## クラスルームから どうが をみるほうほう

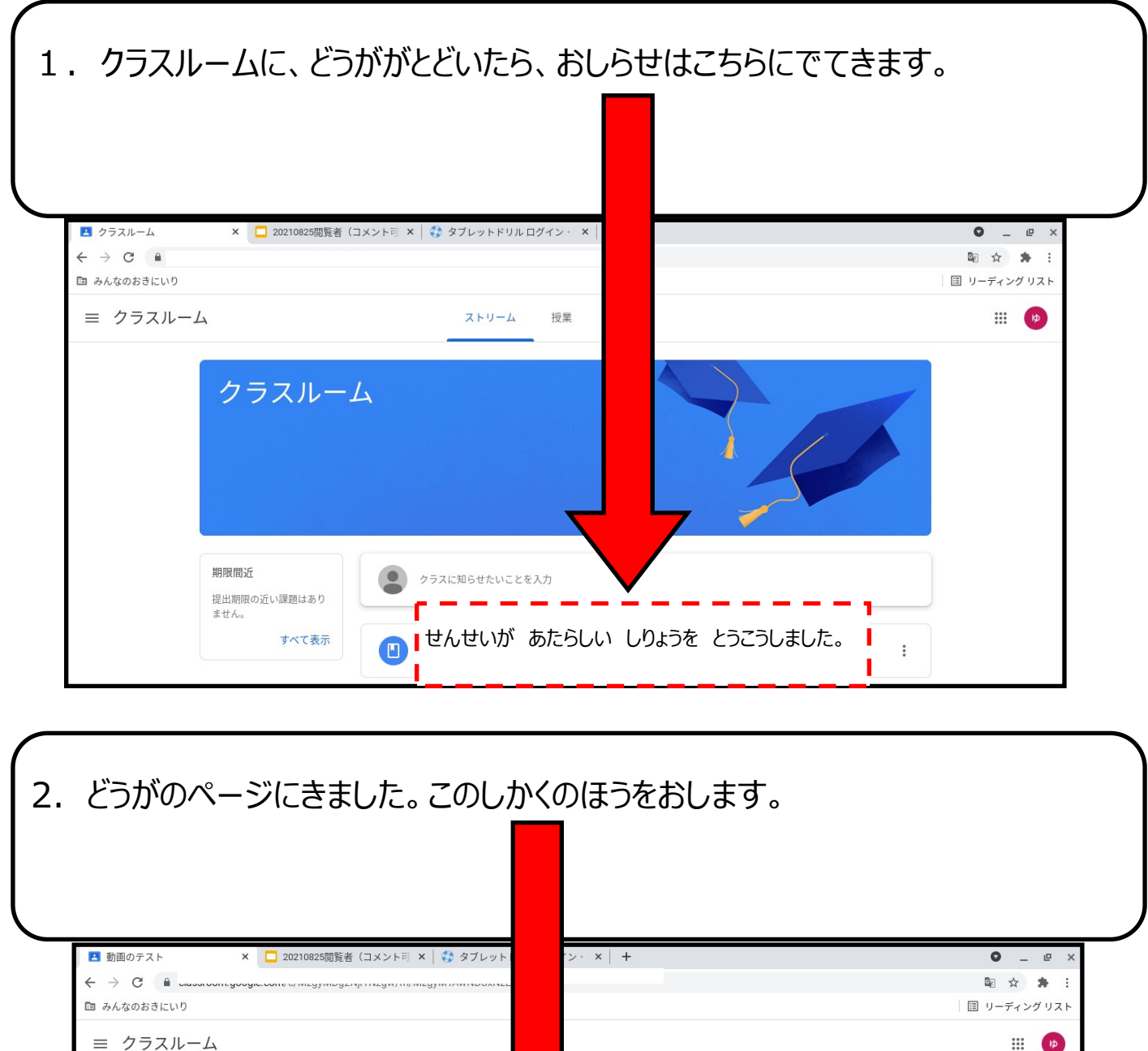

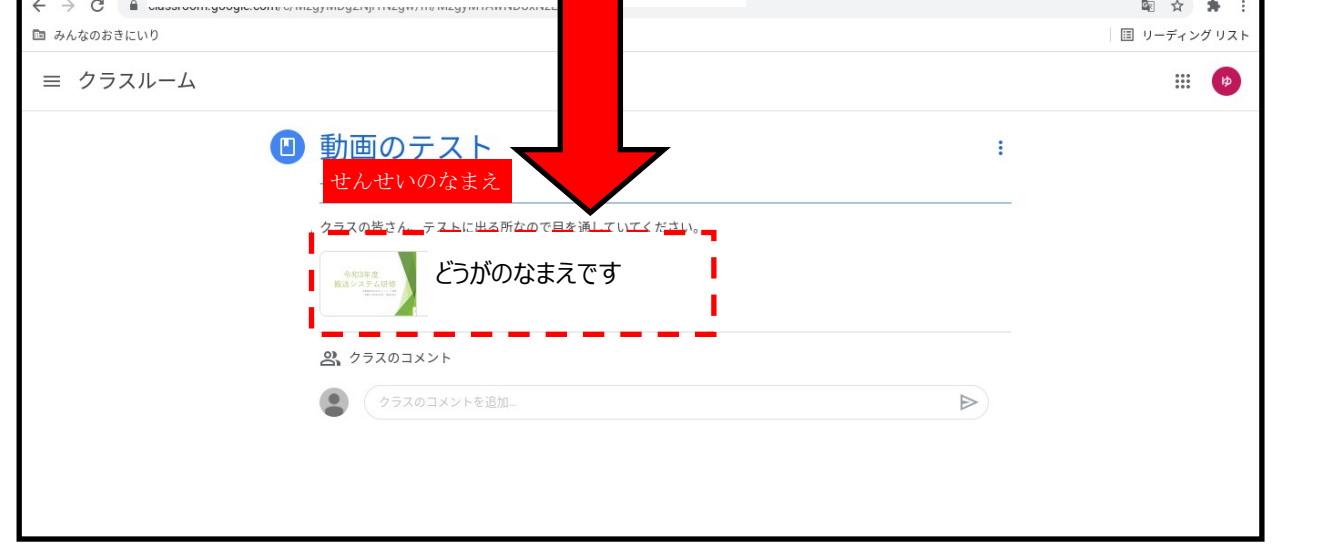

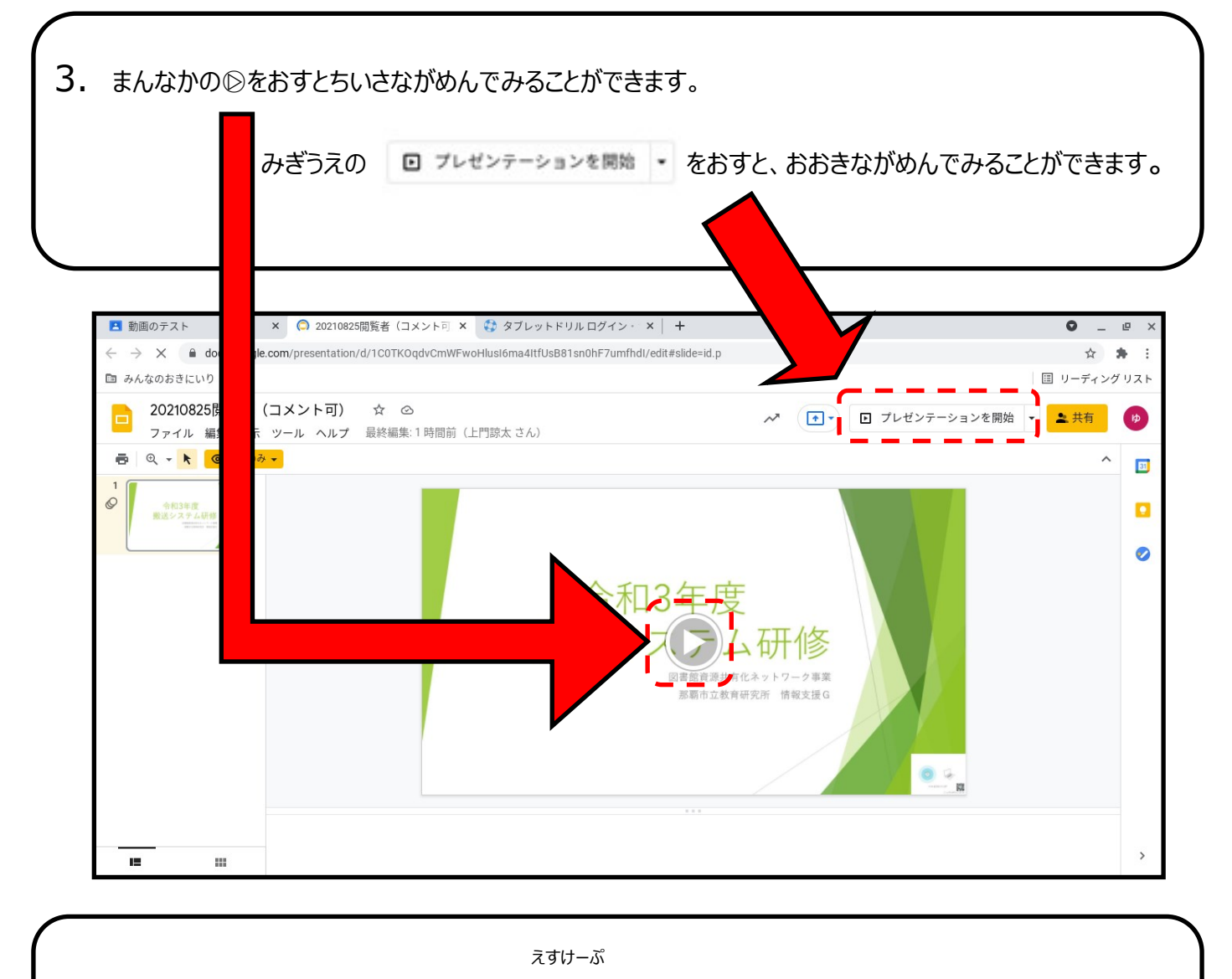

4. おおきながめんでみたどうがは、esc ボタンで もとにもどります。

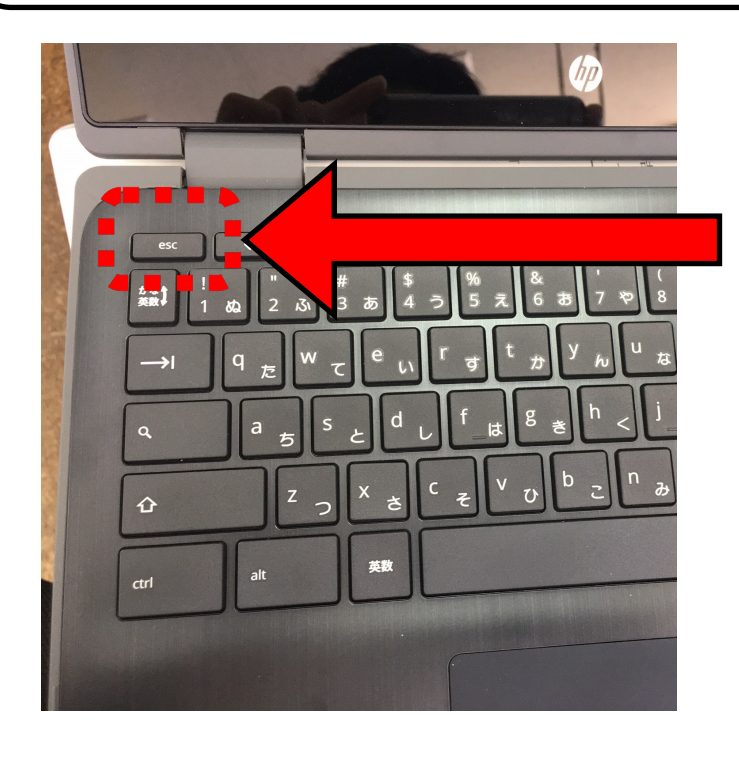

えすけーぷ

e s cボタンはこちらです。

きーぼーどの ひだりうえにあります。